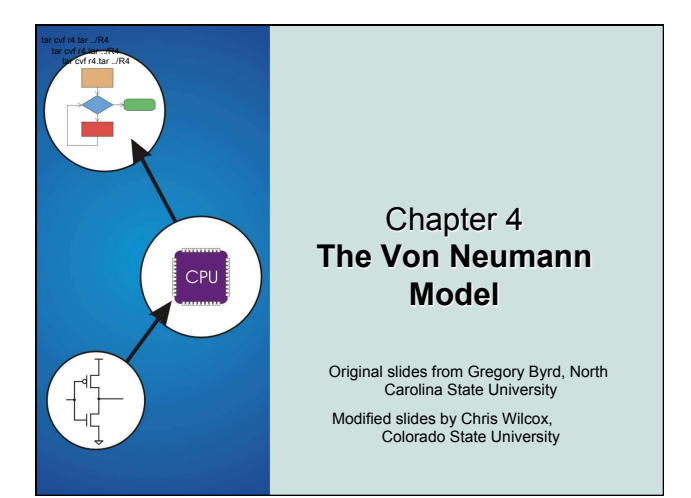

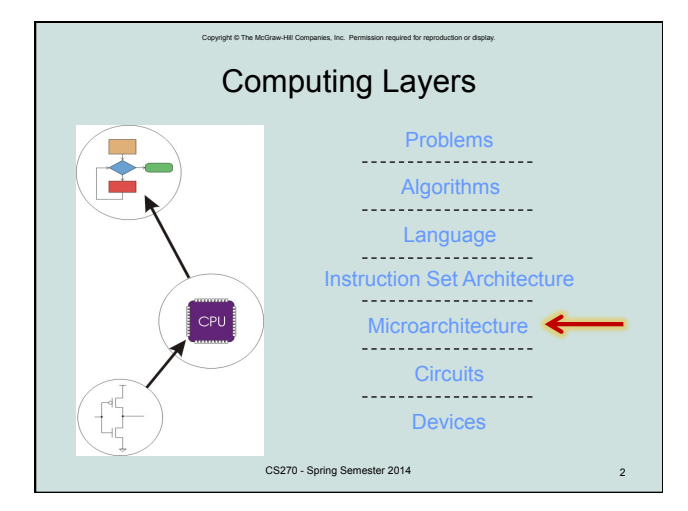

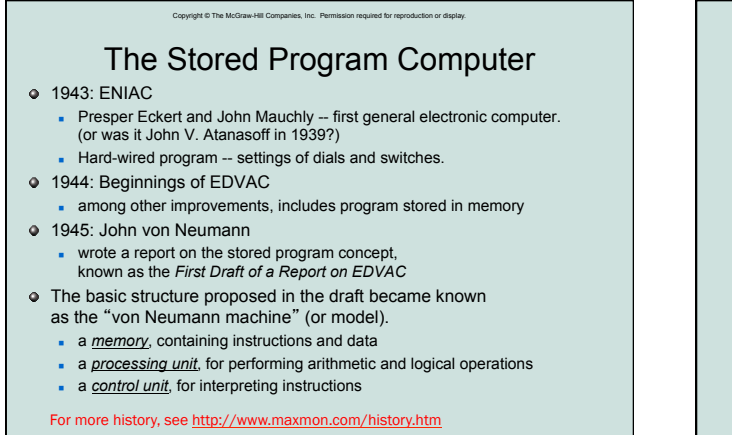

CS270 - Spring Semester 2014 3

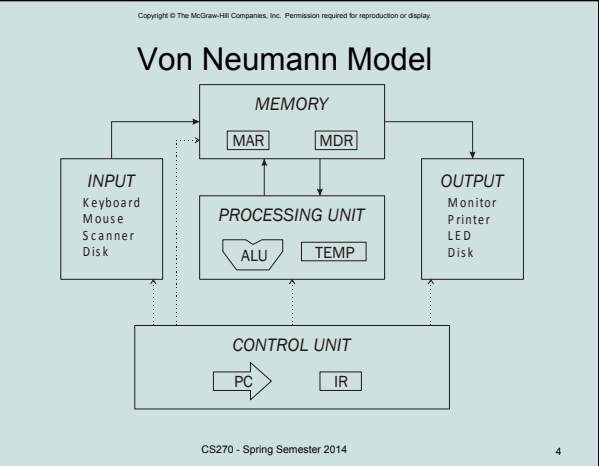

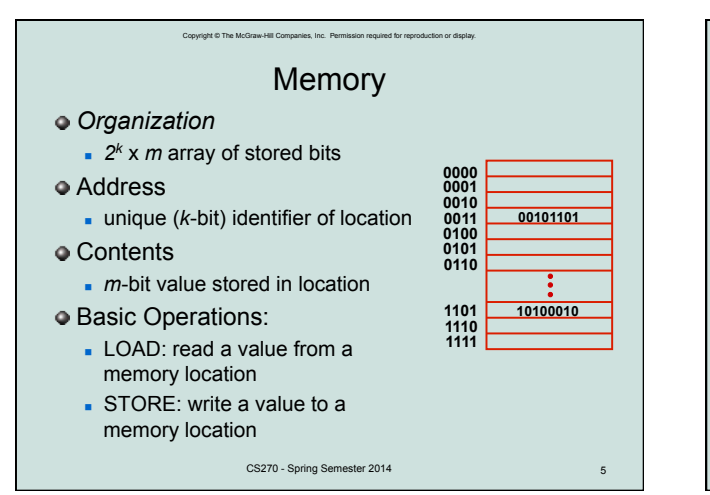

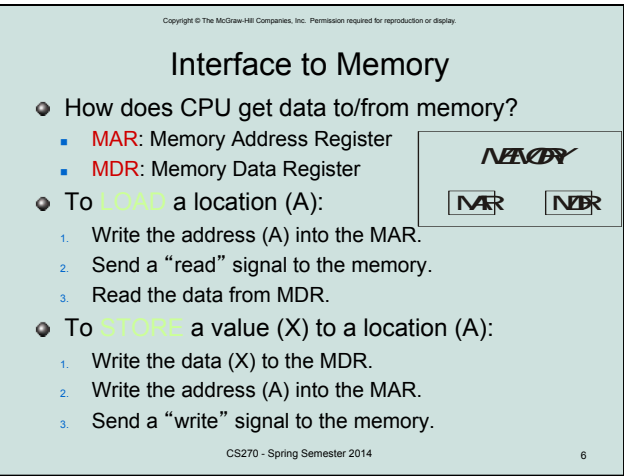

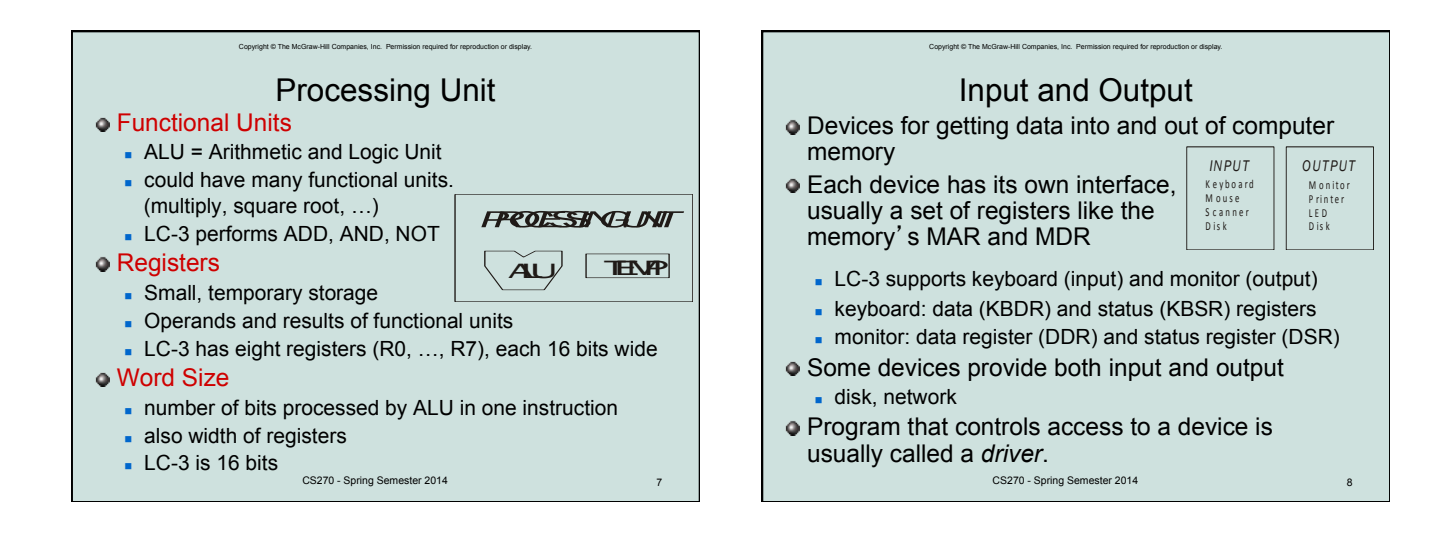

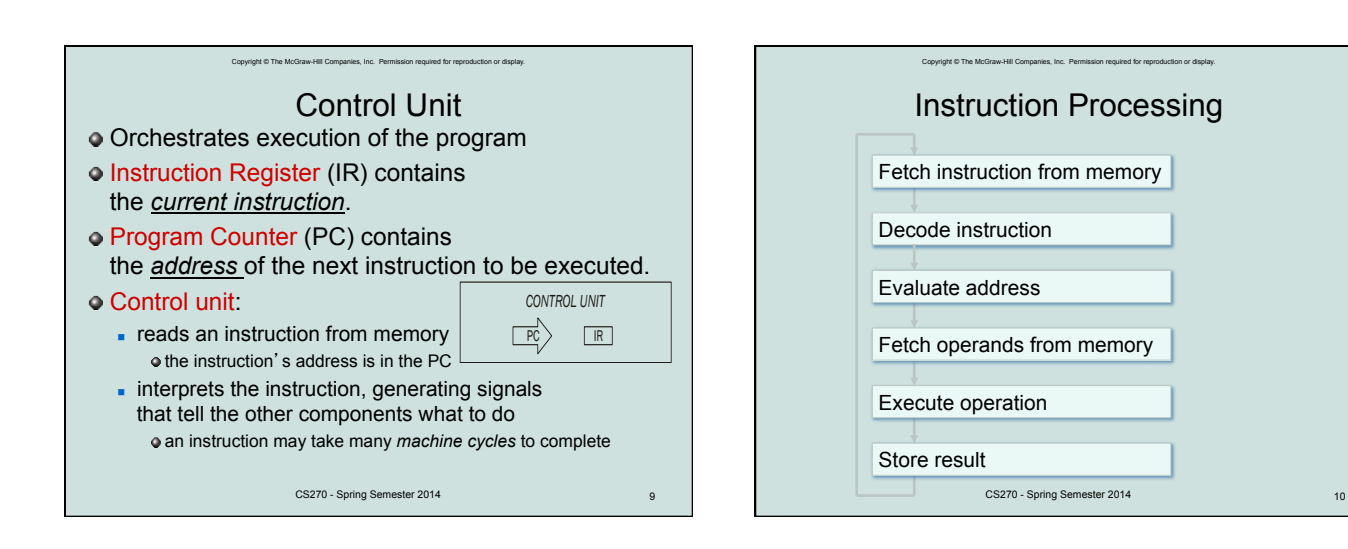

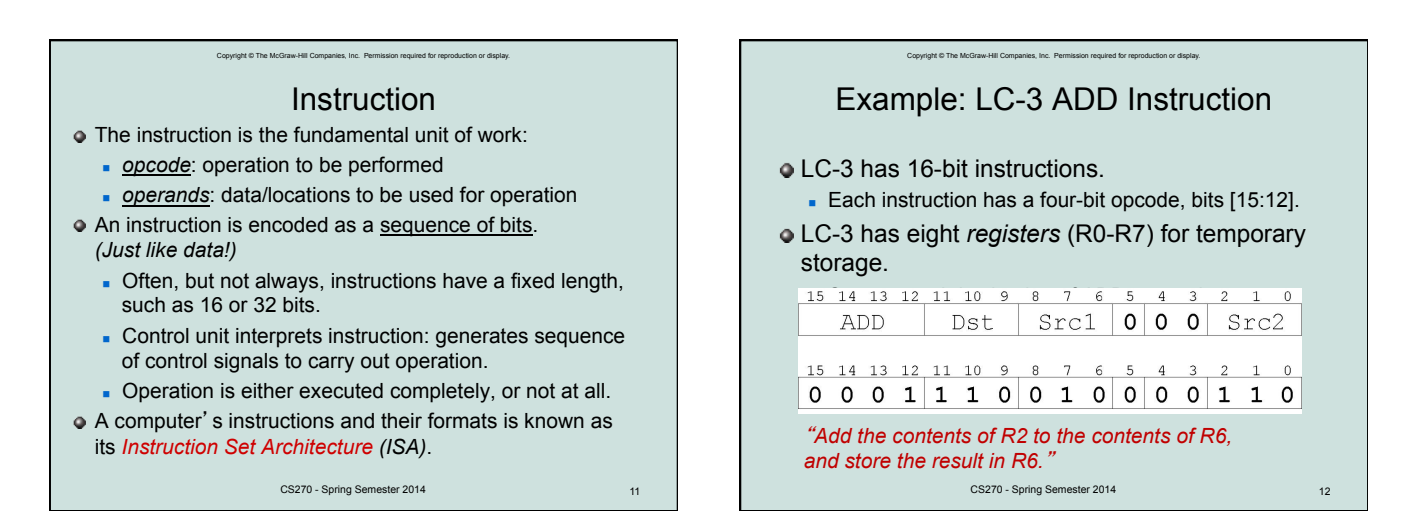

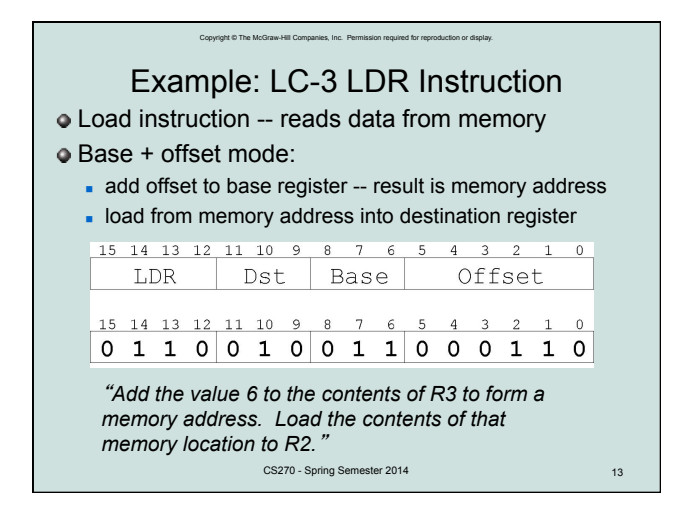

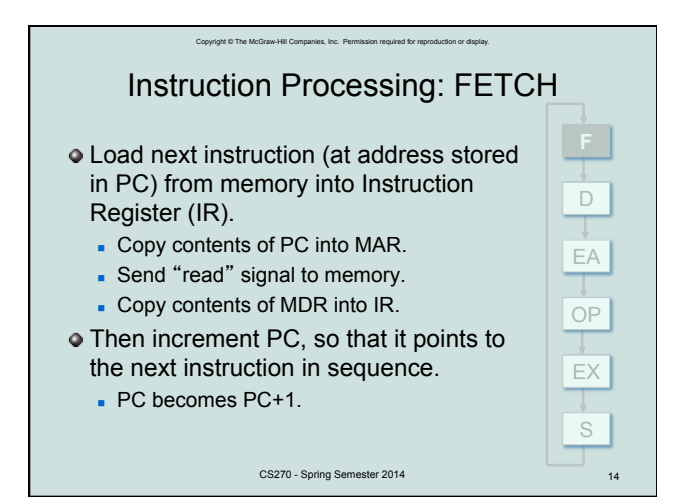

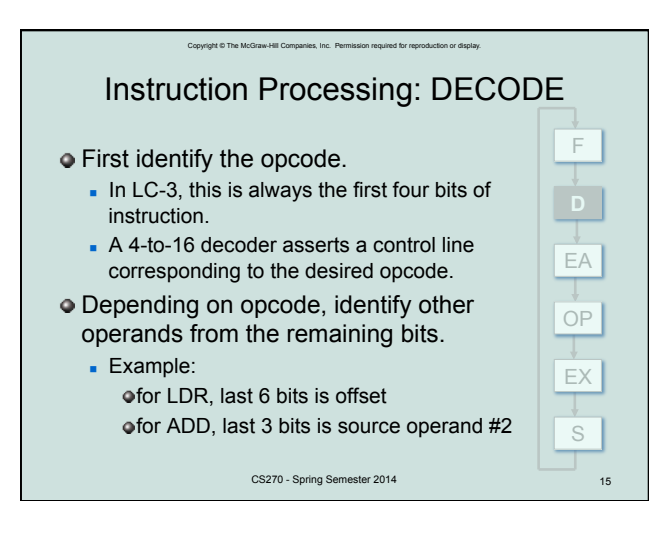

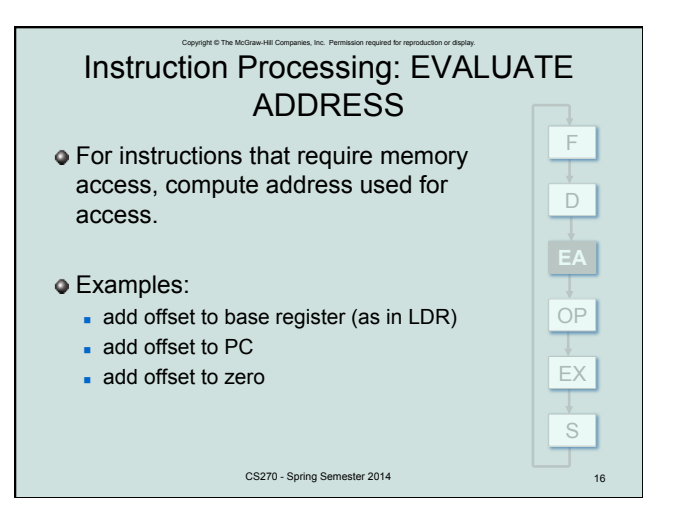

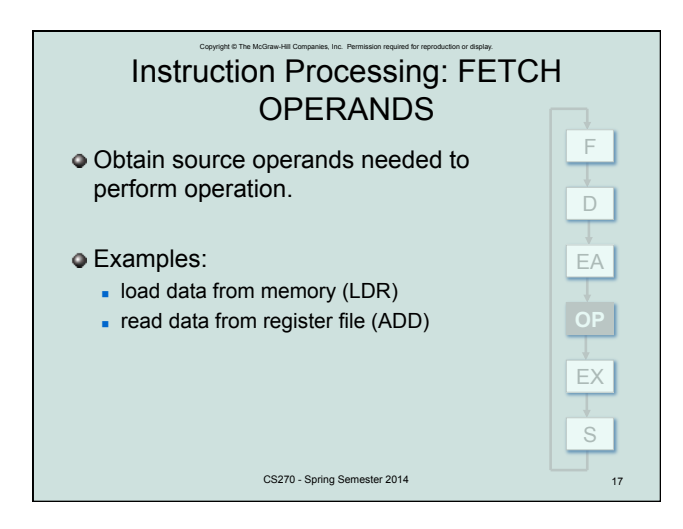

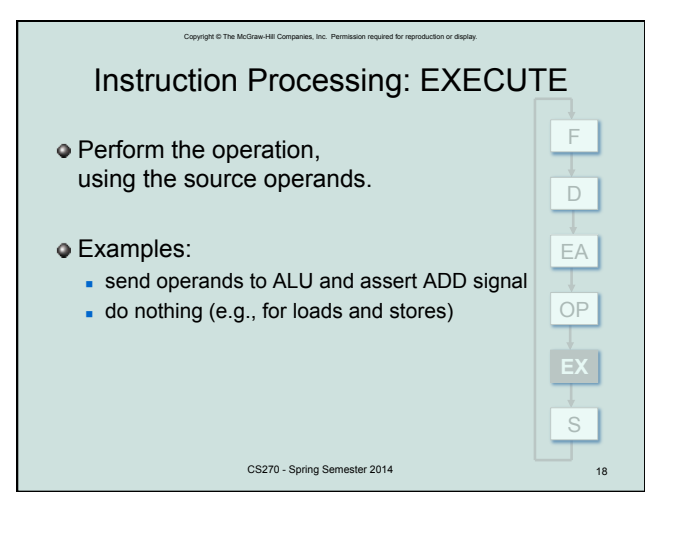

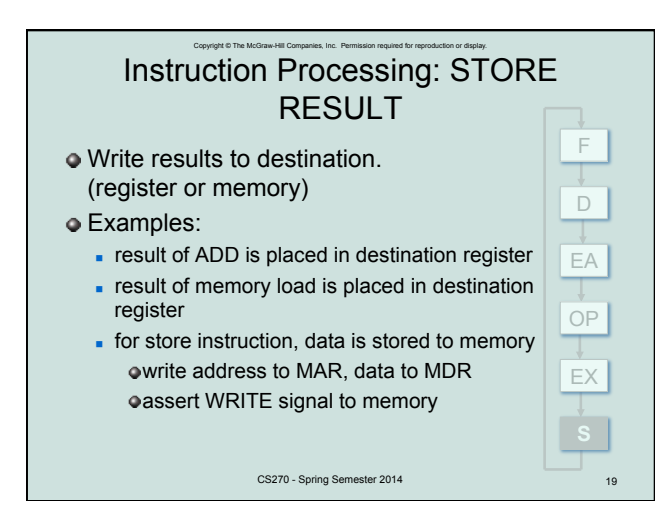

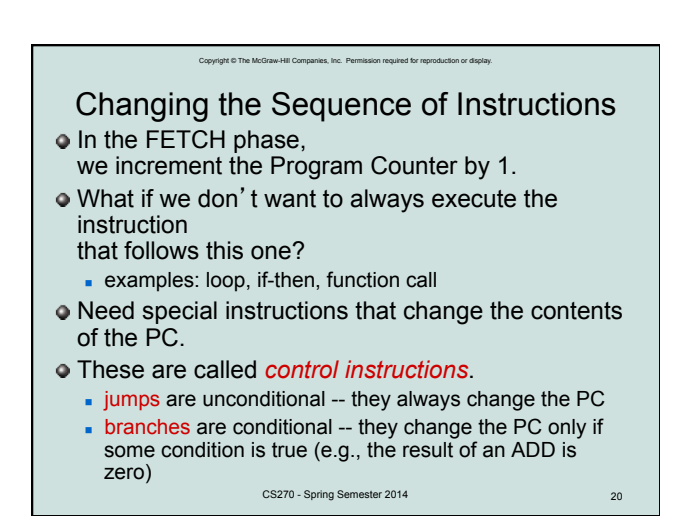

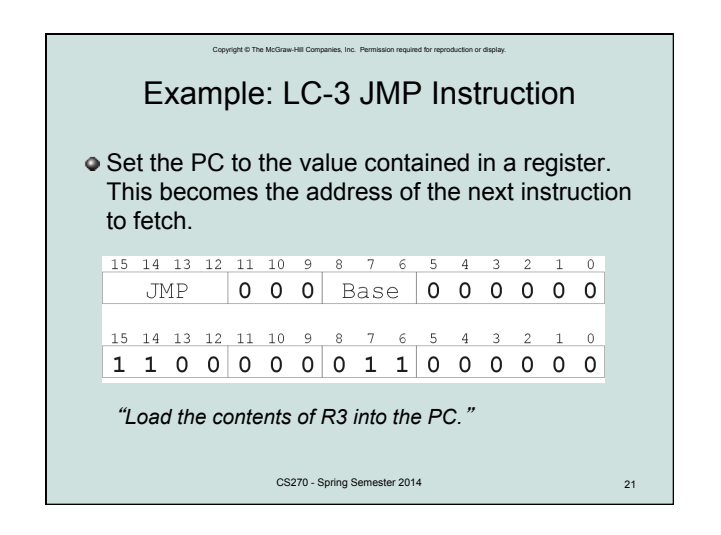

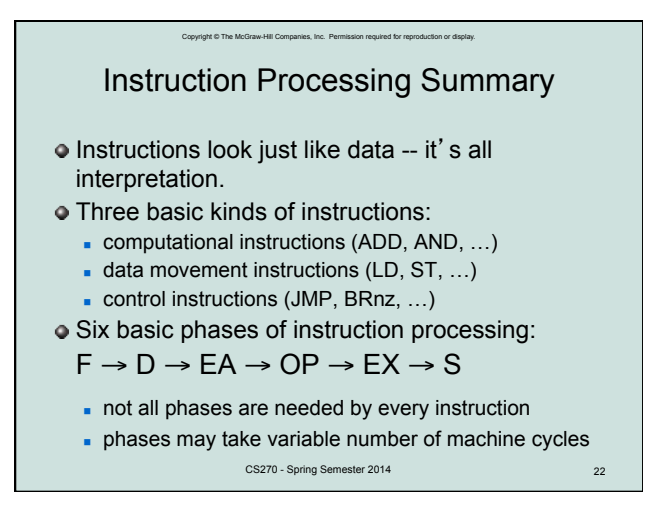

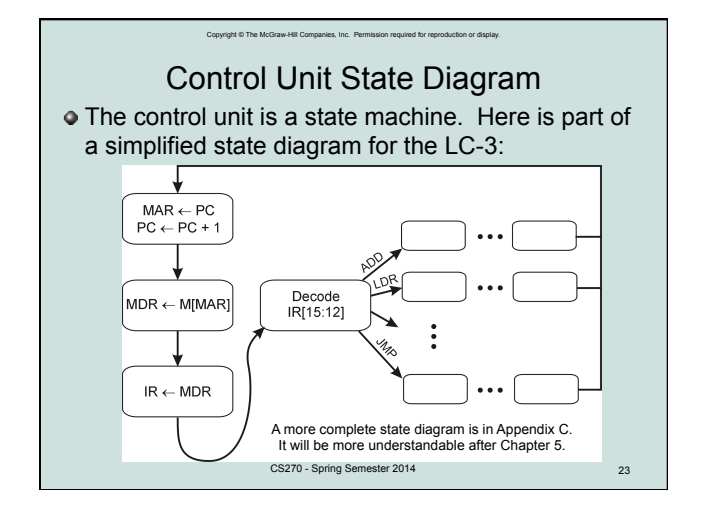

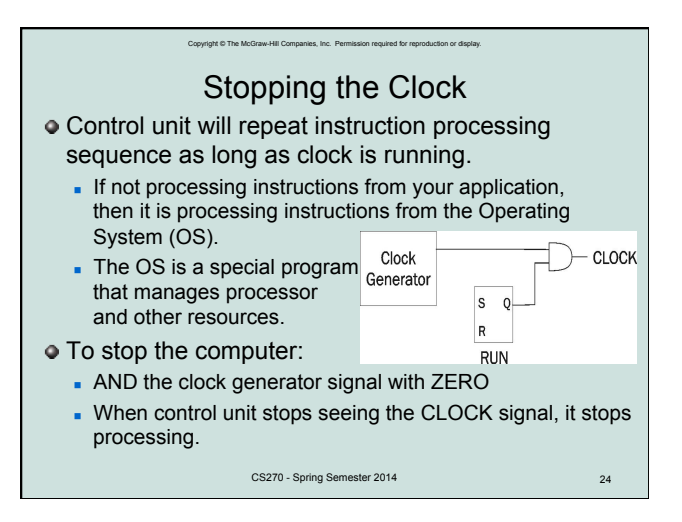